ANÁLISE DINÂMICA DE ESTRUTURAS ATRAVÉS DE PROCESSAMENTO DE IMAGENS

Eduardo M.R. Fairbairn, Ney Roitman e André L.C. Moreira

COPPE/UFRJ - Programa de Engenharia Civil Caixa Postal 68506  $21945$  - Rio de Janeiro - RJ

# **SUMÁRIO**

Este trabalho descreve o sistema ADIV-FR (Analise Dinâmica por Imagens Vídeo - Forma Remota) para análise de vibrações utilizando técnicas de processa menta dinâmico de imagens, sendo a câmera de vÍdeo utilizada como um sensor remoto. Este sistema, baseado em método videoscôpico, consiste em uma análise quadro-a-quadro das imagens digitalizadas obtidas de um ensaio dinâmico de estrutu ras. Além de descrever os equipamentos utilizados e os programas dos, este trabalho apresenta também como exemplo de aplicação o dos movimentos de um pêndulo simples com baixas freqüências desenvolvi-Sensoriamento

# 1. INTRODUÇÃO

O Sistema ADIV-FR baseia-se no Método Videoscópico que compõe-se de uma série de procedimentos que utilizam a digitalização de imagens vídeo como un instrumento para a análise experimental de estruturas.

O emprego deste método prevê a filmagem vídeo de um determinado evento, a digitalização das imagens quadro-a-quadro, e o armazenamento e tratamento des tas imagens digitalizadas em computadores através de procedimentos (ver Figura 1). adequados

A idéia é entao a identificação de movimentos de uma estrutura submetida a açao de um carregamento dinâmico. Deslocamentos, velocidades e aceleraçÕes em diversos pontos de uma estrutura poderiam assim ser analisados a partir de um processamento quadro-a-quadro das imagens digitalizadas da estrutura em vibração [1].

O emprego deste método pode se dar em diversos casos de análise experimental dinâmica onde a utilização de uma instrumentação convencional não seria possível. Por exemplo, no caso de modelos reduzidos, determinados elementos es truturais podem ter a massa e a rigidez alterada significativamente com a intro dução de sensores como acelerômetros e flexímetros e dos cabos correspondentes a estes sensores.

Além destes exemplos de aplicação, pode-se crer que futuros desenvolvimentos nas áreas de automação e robótica colocariam um grande número de casos de analise estrutural onde a aplicação da videoscopia seria recomendável ora por razÕes econômicas, ora por razÕes técnicas, como por exemplo, observação de estruturas para exploração de petróleo em águas profundas.

As pesquisas em métodos de análise experimental de estruturas baseados em digitalização de imagens vídeo não tem tido um desenvolvimento significativo no Brasil. O Laboratório de Analise Dinâmica das Estruturas e Processamento de Imagens e Sinas (LADEPIS) do Programa de Engenharia Civil da COPPE/UFRJ está,<br>entretanto, iniciando uma série de estudos visando desenvolvimentos iniciais entretanto, iniciando uma série de estudos visando desenvolvimentos nesta area, tendo contado para tal com o apoio do CNPq e da FINEP.

Neste trabalho são apresentados então os fundamentos do Método Videoscópico e também um exemplo onde os movimentos de um pêndulo são analisados, com o emprego deste procedimento.

## 2. IDÉIA BÁSICA DO MÉTODO VIDEOSCÓPICO

**A idéia básica do sensoriamente de movimentos através da videoscopia é**  a identificação de regiÕes da estrutura através do alto contraste existente en tre estas regiões e o resto da imagem. Este alto contraste poderá ser ocasiona do pela imposição de cor negra com textura apropriada gerando regiÕes escuras nas imagens que durante o processo de digitalização serão realçadas; nestes qua dros apenas os pixels que serão utilizados para a análise do movimento aparece rão como pixels pretos, sendo todo o resto da imagem caracterizado por pixels brancos após a digitalização. Desta forma a placa digitalizadora deve converter a imagem em apenas dois nÍveis de cor (preto ou branco). Devemos então impor à estrutura analisada certas condições de iluminação, cor e textura de forma a determinar que o ponto para o qual desejamos analisar o movimento seja efe tivamente, apos a digitalização, correspondente à Única região de imagem preta existente.

### 3. EQUIPAMENTO UTILIZADO (HARDWARE)

O equipamento utilizado inicialmente consiste de uma câmera vÍdeo preto e branco comum (marca UNITEL-CTVlOO); um microcomputador de 16 bits PC-XT com microprocessador INTEL 8086, "clock" de 8 MHz e 640 K bytes de memória: uma pla ca digitalizadora de imagens com resolução de 192 linhas x 256 colunas, 1 bit/ pixel, contando com um "buffer" de 6.144 bytes que armazena um dos dois campos da imagem (ou o campo par ou o campo Ímpar) a cada 1/30 segundos. Esta placa

digitalizadora desenvolvida na COPPE/UFRJ  $\boxed{2}$  consiste de um sistema analógico que separa os sinais de sincronismo e amplifica o de luminância. A parte digital compõe-se de um flash A/D de 1 bit com frequência de amostragem de 4,9 MHz, um circuito de controle de aquisição e um banco de memória de 6 Kbytes. A interface com o IBM-PC é feita através do barramento utilizando áreas de memória<br>disponíveis que podem ter seu endereço determinado por hardware (dip switch).

# 4. SOFTWARE DESENVOLVIDO

As rotinas para gerenciamento da aquisição e processamento das foram desenvolvidas em linguagens C (Microsoft C 5.0) e Assembly Macro Assembler 5.0) rodando sob sistema operacional MS-DOS 3.3. imagens (Microsoft

No estágio atual o sistema ADIV-FR compõe-se de três módulos básicos a saber:

# 4.1 - MÓdulo de Monitoração:

Este módulo tem como fim transferir, a cada 1/30 do segundo a contendo da memória de 6 Kbytes da placa digitalizadora para a memória de vídeo da placa adaptadora gráfica permitindo assim uma observação on-line das imagens digitalizadas. Este programa foi desenvolvido exclusivamente em Assembles.

# 4.2 - MÓdulo de Visualização e Filtragem:

 $\mathcal{A}$ rmazena todas as imagens correspondentes a quadros correspondentes a quadros consecutivos (a cada Armazena todas as imagens correspondentes a quadros consecutivos (a cada 1/30 do segundo) em áreas da RAM. O limite de armazenamento é a disponibilida-<br>de de memória. Pode-se então proceder à visualização quadro-a-quadro das imagens aquisitadas. O procedimento prevê também a eliminação de ruÍdos nos contornos das imagens. Este programa foi desenvolvido em linguagem C ligado a rotinas em Assembly.

# 4.3 - Módulo de Aquisição Quadro+a-Quadro e Cálculo do Centro de Gravidade:

Este módulo representa o objetivo final deste método, qual seja a representação do movimento sensoriado através do processamento das imagens aquisitadas. O programa é desenvolvido em linguagem C gerenciando rotinas em Assembly. Um fluxograma resusido pode ser visto a seguir:

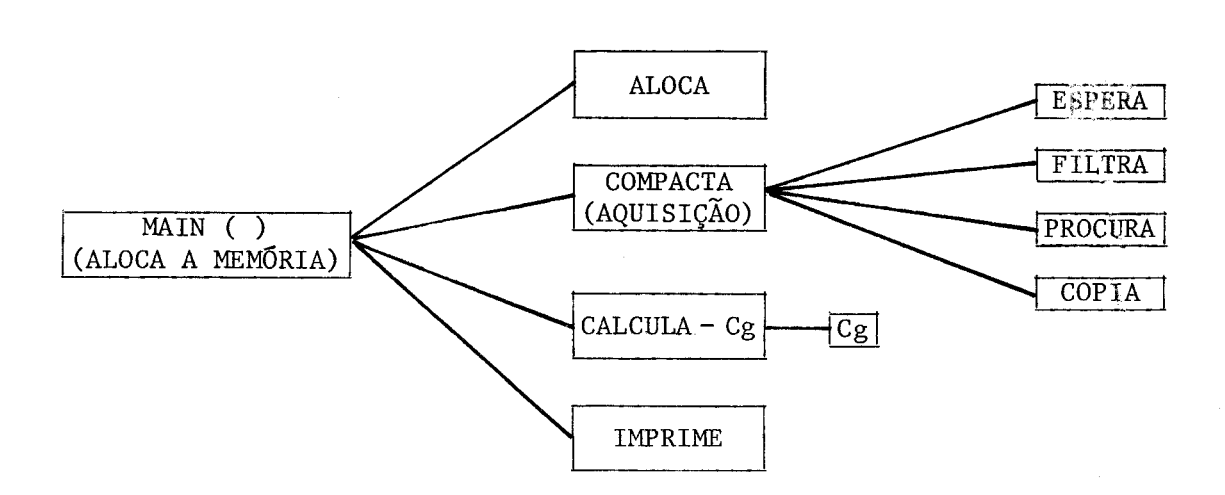

Passamos então a descrever sucintamente as principais etapas de programa çao:

a) Main e Aloca

O programa principal, alem de gerenciar a chamada das diversas subrotinas, manipula a estrutura de armazenamento dos dados, alocando antecipadamente a memória para tal fim. Esta tarefa é executada pela função "aloca" sendo transcrito abaixo este trecho do programa:

```
#define TAM BLOCO 
#define ERRO 
                     16384 
                     65535 
puts("Quantos blocos deseja alocar?"); 
gets(auxstr); 
num blocos = (unsigned)(atoi(auxstr));
if ((num blocks = aloca(num blocks, TAM BLOCO)) == ERRO){ 
     puts("Erro na alocacao : memoria insuficiente");
     exit(-1);} 
numero bytes = (long)(num blood) * TAMBLOCO;printf ("%1d bytes alocados em %u blocos de %u Kbytes n", numero bytes,
        num_blocos, aux = TAMBLOCO/1024);unsigned int aloca(unsigned int numero de blocos,unsigned int tamanho)
{ 
     int 
     for ( n = 0 ; n < numero de blocos ; n++ )
     { 
               n;
```
if ( (imagem $[n]$  = (char far\*)( $[-$ fmalloc(tamanho))) == NULL ) break;

}

 $return(n == 0 ? ERRO : n);$ 

b) Compacta

}

Esta função gerencia a compactação da imagem de cada quadro, isto é, a aquisição da parte da imagem que contem a região preta da estrutura.

O algoritmo utilizado segue os seguintes passos:

- b.l) A digitalizadora de imagens é acionada
- b.2) Espera-se o fim da digitalização (detectado pela verificação do estado da memória do buffer da digitalizadora, atê que se atinja o tri-state).
- b.3) É eliminado o efeito de borda observado nas laterais, preenchendo os respectivos bytes com a cor de fundo (branco).
- b.4) É procurado o primeiro byte que contenha um ponto preto, que um ponto da região preta que se deseja observar na estrutura. trá-lo, seu endereço ê passado para uma variável de controle. significará Apos encon-
- b.5) É procurado o último byte que contenha um ponto preto. Após encontrá-lo, seu endereço é passado para outra variável de controle.
- b.6) Sabendo-se então os endereços inicial e final da área que contém a região preta da estrutura, verifica-se o numero de bytes necessários para copiar o conteúdo desta região da imagem para a memória e, caso haja espaço suficiente, a informação é armazenada e repete-se todos os passos anteriores. Caso contrário termina-se a aquisição.

A função "compacta" chama as seguintes funções programadas em Assembly:

- ESPERA : espera o fim da digitalização. O fim de sua execução determina o término da digitalização.
- FILTRA : elimina o efeito de borda da digitalização.
- PROCURA: procura o primeiro e o último byte diferentes da cor de fundo da imagem digitalizado, retornando os endereços correspondentes.
- COPIA : copia a parte do buffer da digitalizadora de imagem, limitada pe los endereços definidos pela subrotina'procurd'para uma area de memória alocada para armazenar os dados.

Nas linhas a seguir transcrevemos um trecho da função "procura" para exemplificar o desenvolvimento em termos de programação necessário para atin-

gir uma velocidade de execuçao do programa compatível com a análise tempo real necessária ao metodo videoscopico: em

mo v ax,BUFFER ; Carrega em es o segmento da placa mov es,ax xor mov cld mo v repe de c mov mo v di,di al,FUNDO cx,TAM\_BUFFER scasb di  $bx,$   $\lceil bp + 4 \rceil$  $[\mathbf{b} \mathbf{x}]$ , di ; Inicializa di (offset) Carrega em al o valor a ser rastreado Seta autoincremento em di Carrega em ex o numero máximo de bytes a serem treados Rastreia efetivamente Ajusta p/ endereço primeiro byte Carrega em bx o endereço do parâmetro 'início' Carrega em 'início' o endereço do primeiro byte r asmov di, TAM\_BUFFER - 1; Carrega em di o offset do último byte a ser rastreado std ste seta autodecremento em di mov cx, TAM BUFFER ; Carrega em cx o numero maximo de bytes a serem rastreados repe scasb : Rastreia efetivamente inc di ; Ajusta p/ endereço do último byte mov bx,  $[bp + 6]$  ; Carrega em bx o endereço do parâmetro 'fim'  $mov$  [ $bx$ ], di mov ax, bx : Retorna o endereço do último byte

### c) Calcula\_cg

Esta função identifica o bloco de memória correspondente a um quadro e calcu la o centro de gravidade da região preta correspondente a este quadro, repetindo a operação para todas as imagens aquisitadas. A função "calcula\_cg" chama uma outra função em Assembly "cg" porque planeja-se para próximas versões do sistema ADIV-FR o desenvolvimento da monitoração on-line dos movimentos estrutu rais.

d) Imprime

Faz a impressão dos arquivos correspondentes à posição do cg de região preta quadro-a-quadro.

### 5. EXEMPLO DE APLICAÇÃO

O exemplo para o qual foi testado inicialmente o sistema ADIV-FR foi a leitura do movimento de um pêndulo de chumbo com dimensÕes de 20x30x8 mm fixado através de um fio de nylon com  $\ell = 0,82$  m. A câmera foi colocada a uma distân-

cia de 1,2 m e a iluminação foi feita com lâmpadas incandescentes. A região "preta" a ser identificada foi então a superfície de chumbo contra um fundo em fÓrmica de cor gelo.

Na Figura 2 são mostrados os gráficos do movimento sensoriado pelo siste ma ADIV-FR e aquele obtido da bem conhecida equação do pêndulo:  $y = A \cdot \text{sen}(wt-\phi)$ . Pode ser observado um perfeito ajustamento entre as curvas, a menos de uma pequena diferença em tempos mais avançados correspondente ao amortecimento do movimento pendular.

# 6. COMENTÁRIOS FINAIS

Os testes iniciais relativos ao sistema ADIV-FR mostraram ser o método videoscópico possível de aplicação ao sensoriamento de movimentos a baixas frequências. Esta limitação (30 quadros por segundo) inerente aos atuais padrões de vídeo não imporia limitaçÕes à análise dinâmica de uma série de estruturas que tem suas primeiras freqüências naturais menores que 5 Hz. Para um estudo mais detalhado da aplicabilidade deste método à análise dinâmica estrutural ver, por exemplo, a referência  $\lceil 1 \rceil$ . No atual artigo procuramos dar ênfase aos aspectos computacionais dos desenvolvimentos relativos ao método vídeoscôpíco, provando ser possível sua utilização. <sup>~</sup>

# 7. AGRADECIMENTOS

Ao CNPq que tem concedido importantes AuxÍlios Pesquisa e Bolsa de Iniciaçao Científica para o desenvolvimento do Método Videoscôpico.

### 8. BIBLIOGRAFIA

[1] Fairbairn, E.M.R., Roitman, N, Moreira, A.L.C., Developments in experimental dynamic structural analysis by using video image processing, a ser publi cado em CMEM'89, 23-26 de maio de 1989, Capri, Itália.

 $[2]$  Carvalho, F.N., Mello, T.C., Placa digitalizadora de imagens, manuais, 1988.

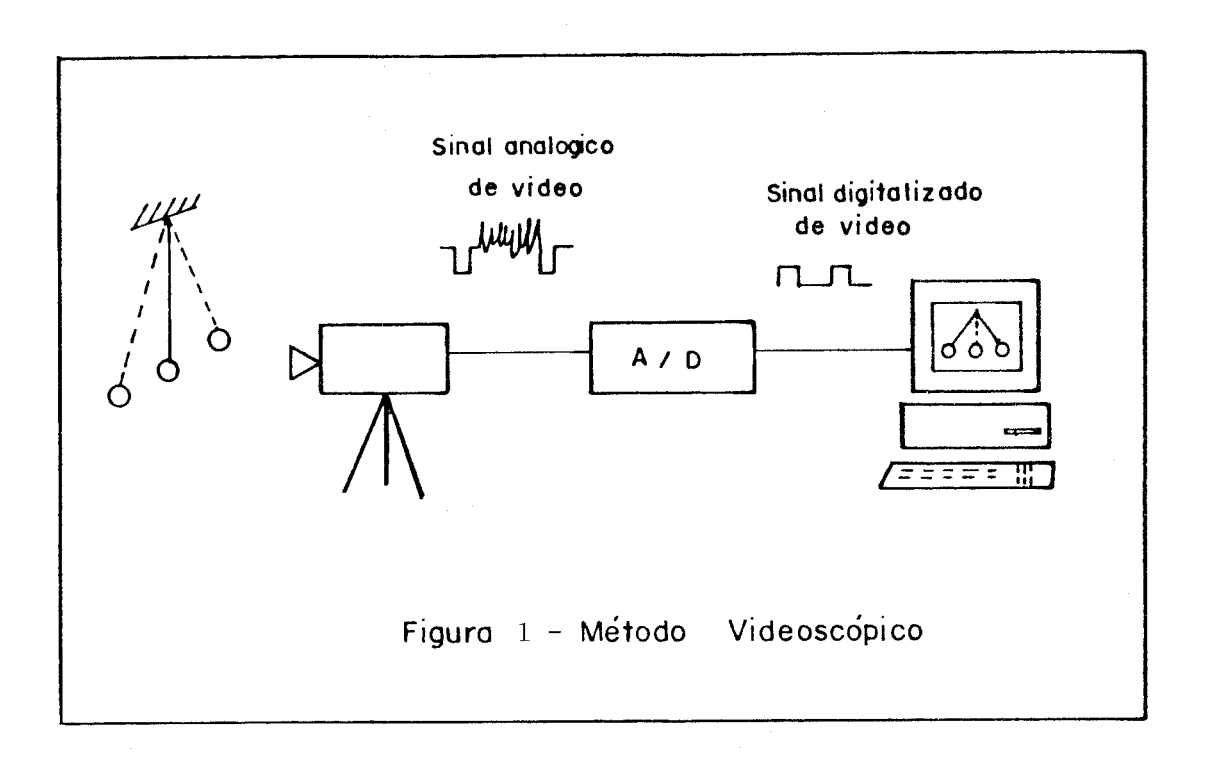

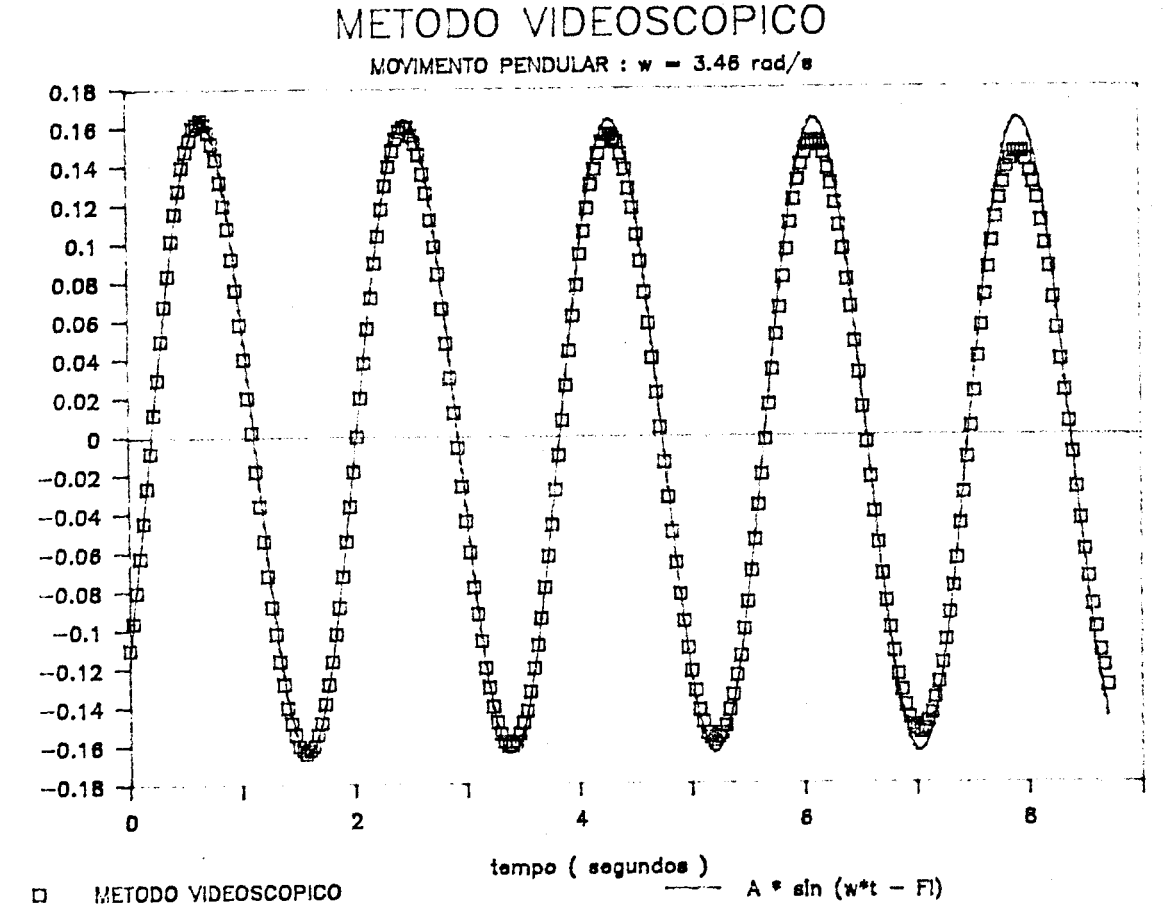

# Amplitude (m)

FIGURA 2